#### Trifecta Software – Tinkerine Cloud Instructions VariQuest. **User Guide**

#### **OVERVIEW**

Tinkerine™ Cloud provides customers using Chromebooks the ability to prepare files for printing to Trifecta® 800, without having to load the Trifecta® Software on another PC. The guide below provides basic instructions on how to upload and prepare files for printing. Please refer to the *Trifecta 800 [User's Guide](https://resources.variquest.com/tech-information/?product_id=7)* for additional information on print settings.

### **STARTING THE TINKERINE CLOUD SOFTWARE**

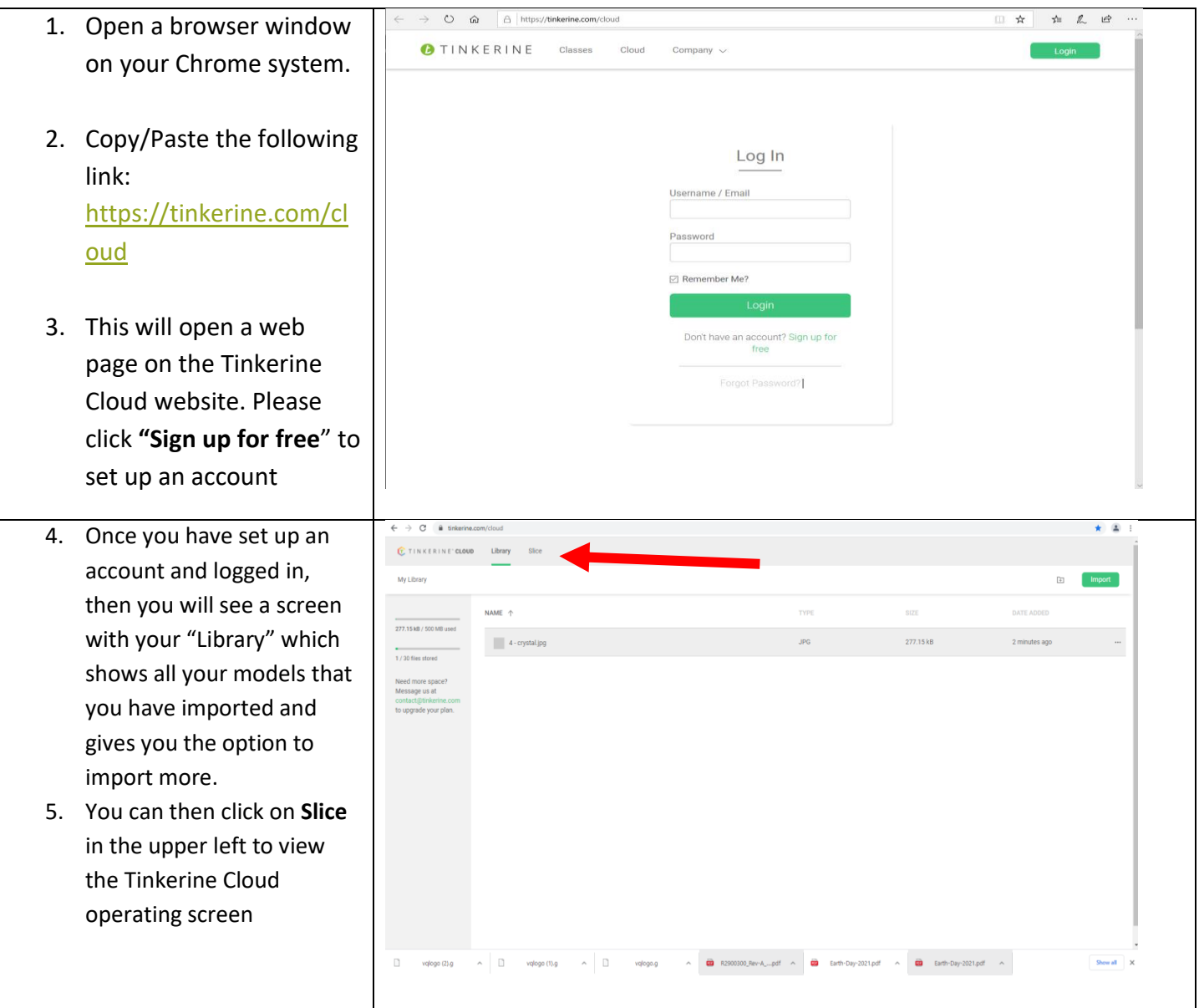

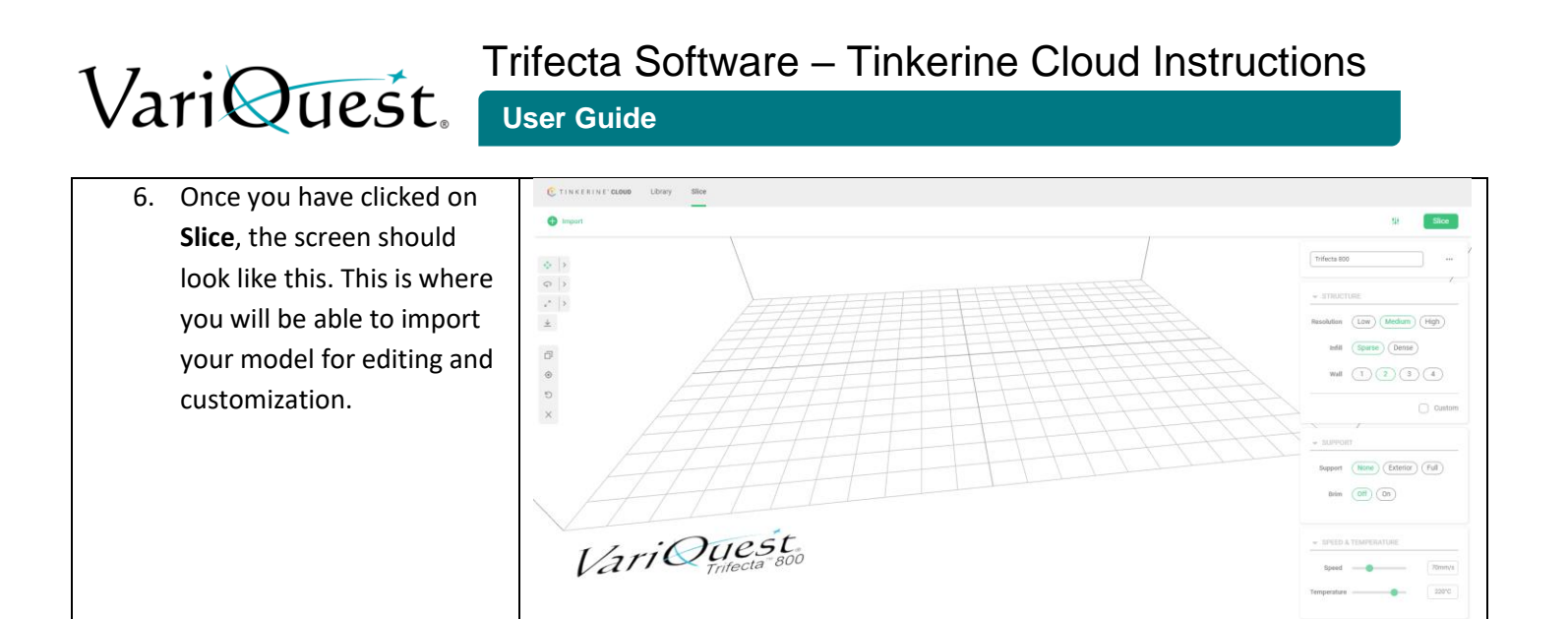

Trifecta Software – Tinkerine Cloud Instructions

**User Guide**

### **LOADING MODEL FILE INTO TINKERINE CLOUD**

VariQuest.

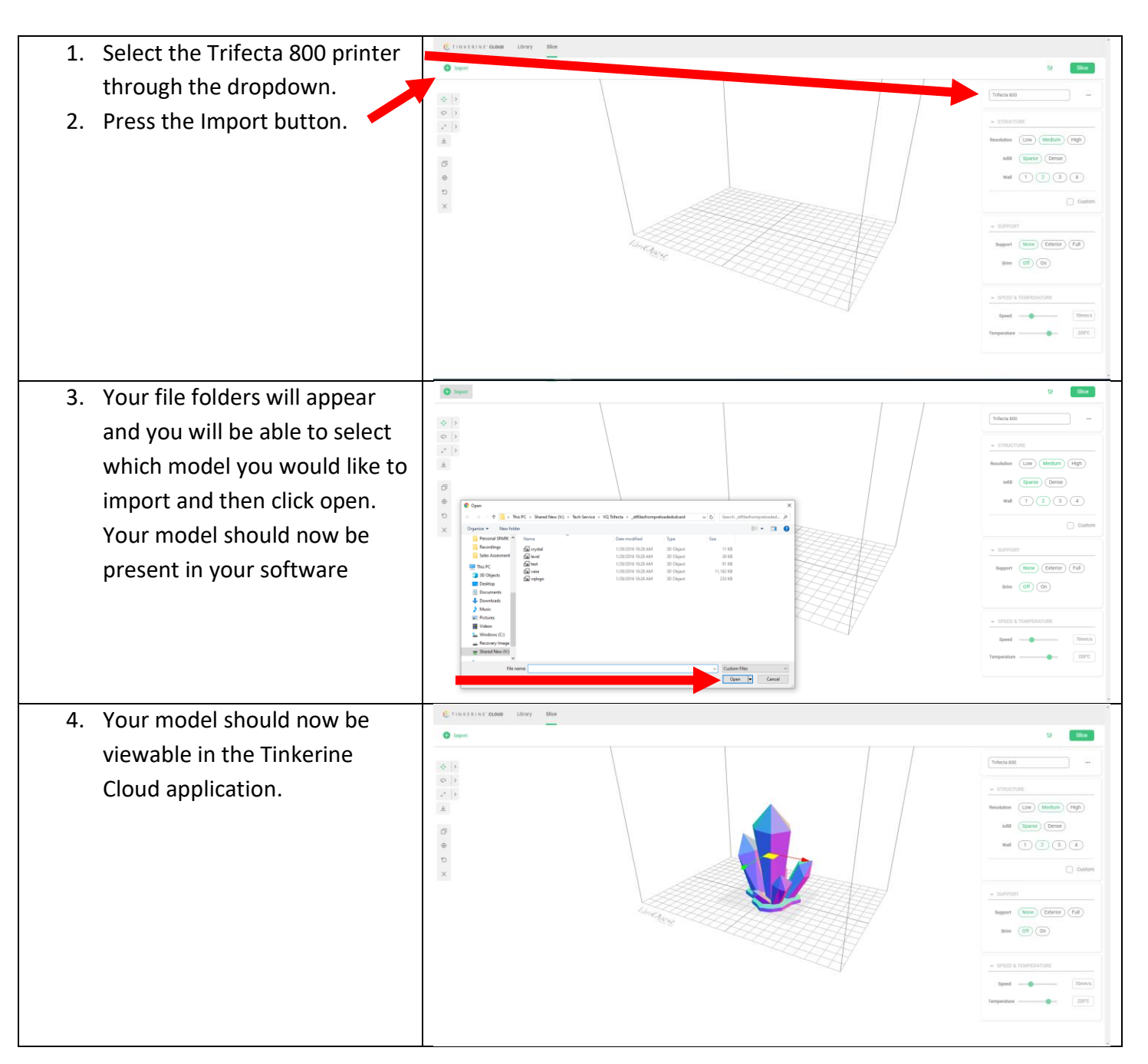

# VariQuest.

## Trifecta Software – Tinkerine Cloud Instructions

**User Guide**

### **EDITING THE MODEL**

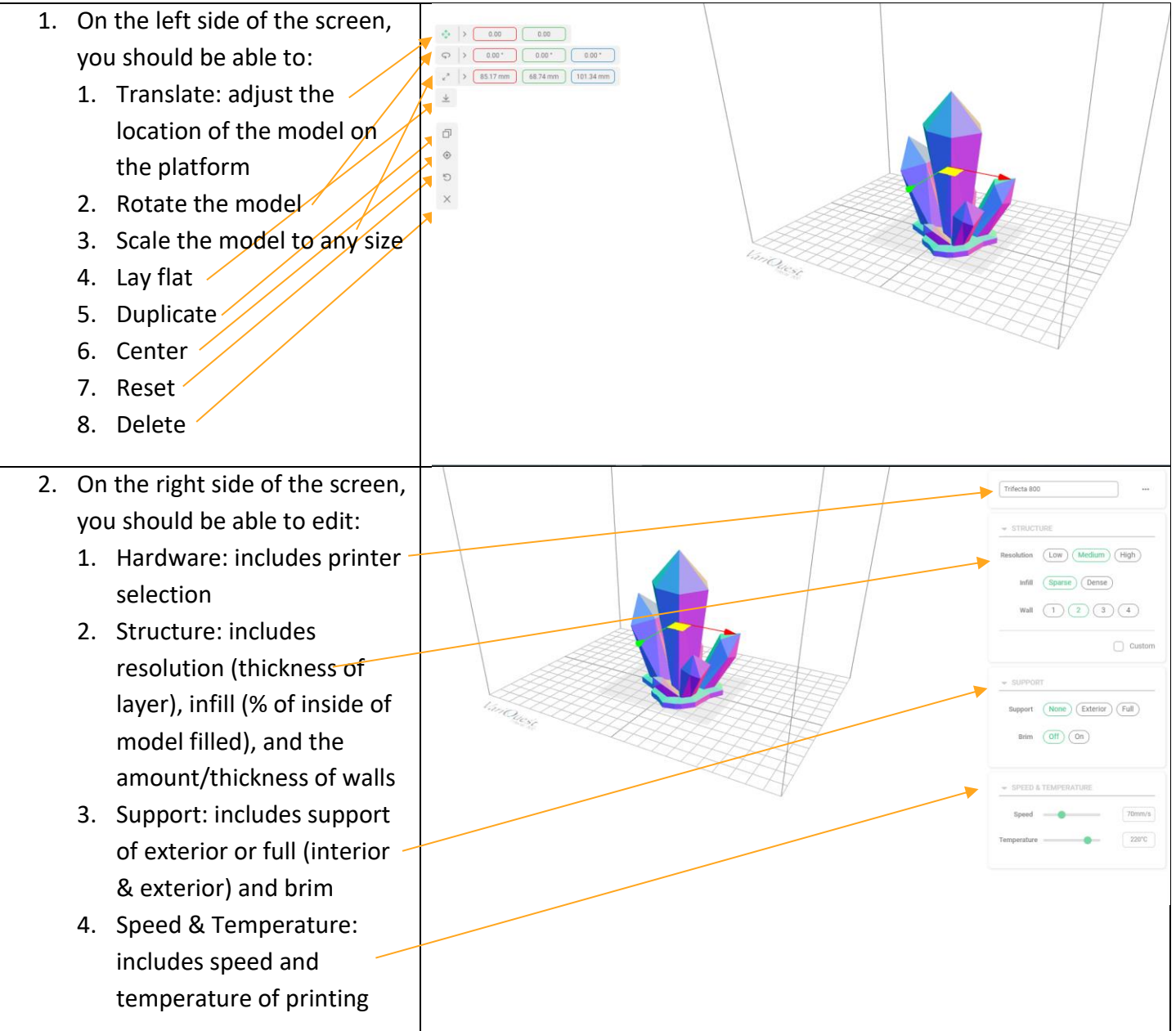

# VariQuest.

### Trifecta Software – Tinkerine Cloud Instructions

**User Guide**

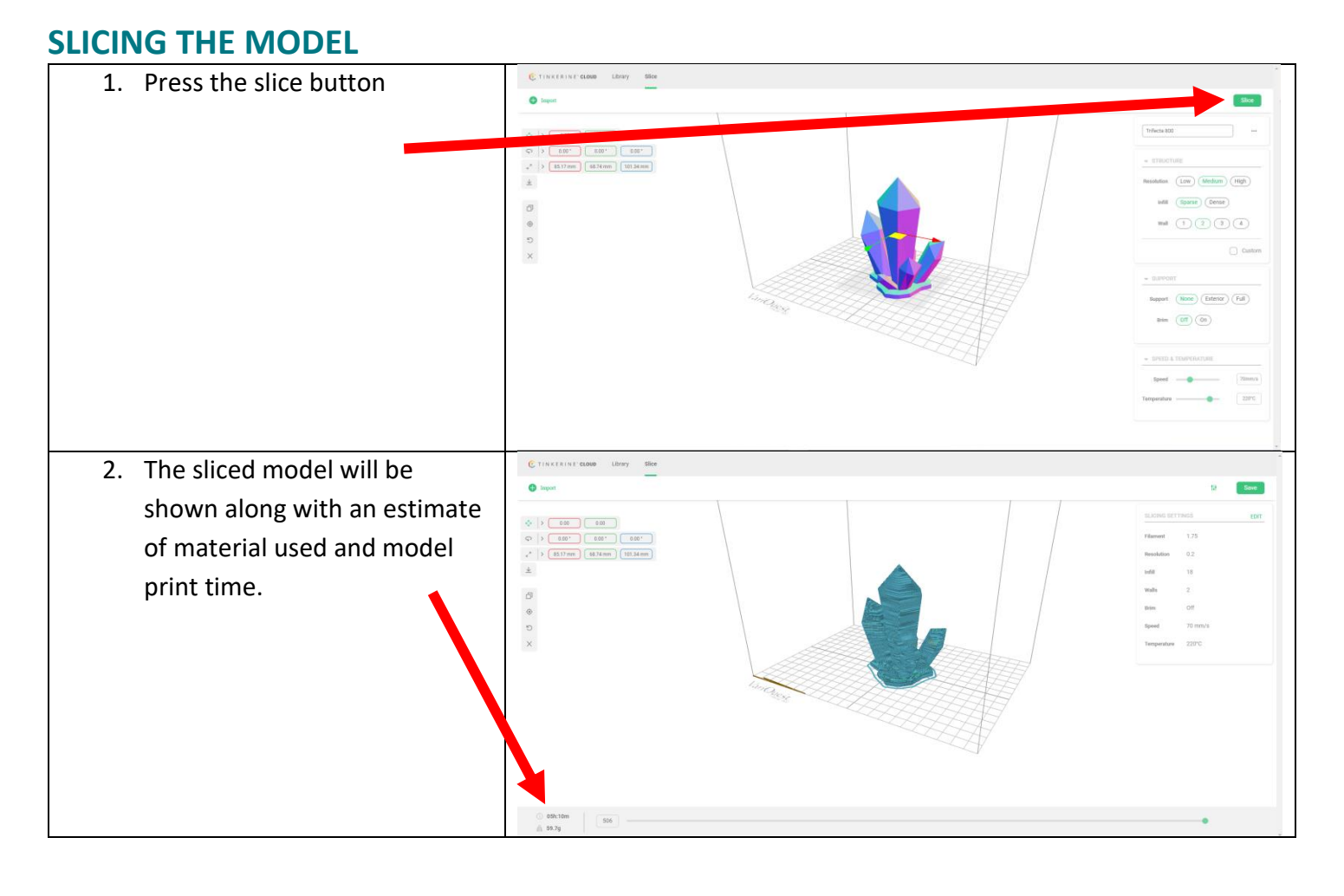

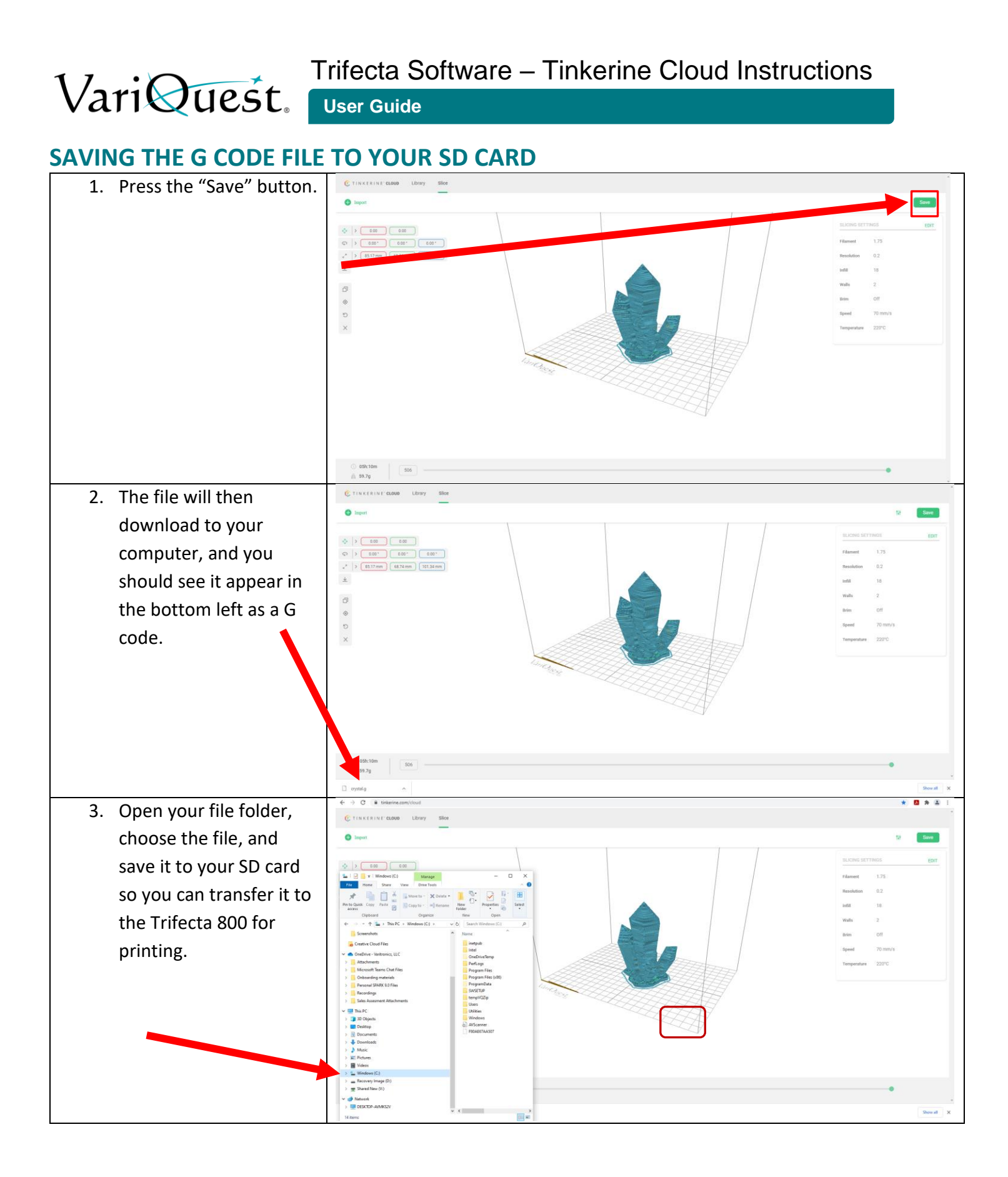